# **scrapy-spider-metadata**

*Release 0.0.0*

**Zyte Group Ltd**

**Mar 22, 2024**

# **CONTENTS**

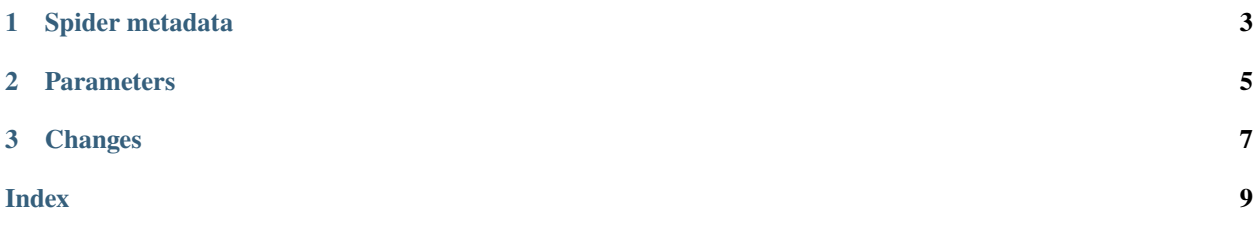

scrapy-spider-metadata is a Python 3.8+ library of utilities to extend Scrapy spiders with usable metadata.

In particular, it provides a nice way for Scrapy spiders to define, validate, document and pre-process their arguments as [pydantic](https://docs.pydantic.dev/latest/) models.

### **CHAPTER**

**ONE**

# **SPIDER METADATA**

<span id="page-6-0"></span>This library allows retrieving spider metadata defined in spider classes.

If a spider class defines *[spider parameters](#page-8-0)*, their schema will also be included in the retrieved metadata.

# **1.1 Defining spider metadata**

You can declare arbitrary metadata in your spider classes as a dictionary attribute named metadata:

```
from scrapy import Spider
class MySpider(Spider):
   name = "my_spider"metadata = \{"description": "This is my spider.",
        "category": "My basic spiders",
   }
```
As this attribute is shared between instances of the class and of its subclasses, be careful not to modify it in place. Here is a simple way to add or change some values in a subclass:

```
from scrapy import Spider
class BaseSpider(Spider):
   metadata = \{"description": "Base spider.",
        "category": "Base spiders",
   }
class BaseNewsSpider(BaseSpider):
   metadata = \{**BaseSpider.metadata,
        "description": "Base news spider.",
   }
class CNNSpider(BaseNewsSpider):
   metadata = {
        **BaseNewsSpider.metadata,
        "description": "CNN spider.",
        "category": "Concrete spiders",
```
(continues on next page)

(continued from previous page)

<span id="page-7-0"></span>"website": "CNN",

}

# **1.2 Getting spider metadata**

scrapy-spider-metadata provides the following function for retrieving the metadata for a specific spider class:

scrapy\_spider\_metadata.get\_spider\_metadata(*spider\_cls: [Type](https://docs.python.org/3/library/typing.html#typing.Type)[\[Spider\]](https://docs.scrapy.org/en/latest/topics/spiders.html#scrapy.spiders.Spider)*, *\**, *normalize: [bool](https://docs.python.org/3/library/functions.html#bool) = False*) → [Dict](https://docs.python.org/3/library/typing.html#typing.Dict)[\[str,](https://docs.python.org/3/library/stdtypes.html#str) [Any\]](https://docs.python.org/3/library/typing.html#typing.Any)

Return the metadata for the spider class.

Return a copy of the metadata dict. If the spider class defines *[spider parameters](#page-8-0)*, the returned dict will have an additional param\_schema key which value is the *[JSON Schema](#page-9-0)* for the parameters.

#### **Parameters**

- spider\_cls The spider class.
- normalize Normalize the returned schema.

#### **Returns**

The complete spider metadata.

### **CHAPTER**

**TWO**

### **PARAMETERS**

<span id="page-8-0"></span>[Spider arguments](https://docs.scrapy.org/en/latest/topics/spiders.html#spiderargs) have some limitations:

- There is no standard way for spiders to indicate which parameters they expect or support.
- Since arguments can come from the command line, and those are always strings, you have to write code to convert arguments to a different type when needed.
- If you want argument validation, such as making sure that arguments are of the right type, or that required arguments are present, you must implement validation yourself.

scrapy-spider-metadata allows overcoming those limitations.

### <span id="page-8-1"></span>**2.1 Defining supported parameters**

To define spider parameters, define a subclass of [pydantic.BaseModel,](https://docs.pydantic.dev/latest/api/base_model/#pydantic.BaseModel) and then make your spider also inherit from [Args](#page-9-1) with your parameter specification class as its parameter:

```
from pydantic import BaseModel
from scrapy import Request, Spider
from scrapy_spider_metadata import Args
class MyParams(BaseModel):
   pages: int
class MySpider(Args[MyParams], Spider):
   name = "my_spider"
   def start_requests(self):
        for index in range(1, self.args.pages + 1):
            yield Request(f"https://books.toscrape.com/catalogue/page-{index}.html")
```
To learn how to define parameters in your [pydantic.BaseModel](https://docs.pydantic.dev/latest/api/base_model/#pydantic.BaseModel) subclass, see the [Pydantic usage documentation.](https://docs.pydantic.dev/latest/usage/models/)

Defined parameters make your spider:

• Halt with an exception if there are missing arguments or any provided argument does not match the defined parameter validation rules.

**Note:** By default extra arguments are silently ignored, but [you can change that.](https://docs.pydantic.dev/latest/concepts/models/#extra-fields)

• Expose an instance of your parameter specification class, that contains the parsed version of your spider arguments, e.g. converted to their expected type.

<span id="page-9-3"></span>For example, if you run the spider in the *[example above](#page-8-1)* with the pages parameter set to the string "42", self.args. pages is the [int](https://docs.python.org/3/library/functions.html#int) value 42 (self.pages remains "42").

Also, if you do not pass a value for pages at all, the spider will not start, because pages is a required parameter. All parameters without a default value are considered required parameters.

### <span id="page-9-0"></span>**2.2 Getting the parameter specification as JSON Schema**

Given a spider class with *[defined parameters](#page-8-1)*, you can get a [JSON Schema](https://json-schema.org/) representation of the parameter specification of that spider using the [get\\_param\\_schema\(\)](#page-9-2) class function:

```
>>> MySpider.get_param_schema()
{'properties': {'pages': {'title': 'Pages', 'type': 'integer'}}, 'required': ['pages'],
˓→'title': 'MyParams', 'type': 'object'}
```
scrapy-spider-metadata uses Pydantic to generate the JSON Schema, so your version of pydantic can affect the resulting output.

### **2.3 Parameters API**

#### <span id="page-9-1"></span>class scrapy\_spider\_metadata.Args(*\*args*, *\*\*kwargs*)

Validates and type-converts [spider arguments](https://docs.scrapy.org/en/latest/topics/spiders.html#spiderargs) into the args instance attribute according to the *[spider parameter](#page-8-1) [specification](#page-8-1)*.

#### <span id="page-9-2"></span>classmethod get\_param\_schema(*normalize: [bool](https://docs.python.org/3/library/functions.html#bool) = False*) → [Dict](https://docs.python.org/3/library/typing.html#typing.Dict)[\[Any,](https://docs.python.org/3/library/typing.html#typing.Any) [Any\]](https://docs.python.org/3/library/typing.html#typing.Any)

Return a [dict](https://docs.python.org/3/library/stdtypes.html#dict) with the *[parameter definition](#page-8-1)* as [JSON Schema.](https://json-schema.org/)

If *normalize* is True, the returned schema will be the same regardless of whether you are using Pydantic 1.x or Pydantic 2.x. The normalized schema may not match the output of any Pydantic version, but it will be functionally equivalent where possible.

### **CHAPTER**

### **THREE**

### **CHANGES**

# <span id="page-10-0"></span>**3.1 0.1.2 (2023-10-09)**

• Fixed the params schema output for optional fields and enums.

# **3.2 0.1.1 (2023-10-09)**

• Added "normalize" parameter to get\_spider\_metadata function.

# **3.3 0.1.0 (2023-09-29)**

Initial version.

### **INDEX**

# <span id="page-12-0"></span>A

Args (*class in scrapy\_spider\_metadata*), [6](#page-9-3)

### G

get\_param\_schema() (*scrapy\_spider\_metadata.Args class method*), [6](#page-9-3) get\_spider\_metadata() (*in module scrapy\_spider\_metadata*), [4](#page-7-0)